## **L.S. KSIBET EL MEDIOUNI**

Prof: Mr. Hadj Ayed Mat: Algorithme et programmation

## **Partie théorique**

On désir écrire un programme qui saisit un réelle x puis calculer est afficher la racine carrée de x sans utiliser la fonction prédéfinie SQRT de turbo pascal mais en définissant un sous programme Travaillant selon le principe suivant :

Soit un réel positif X, la recherche de sa racine carrée consiste à chercher un réel Y tel que  $X - p \leq Y^2 \leq X + p$ : avec p la précision demandée.

On sait que Y est un réel positif compris entre 0 et X.

Pour chercher ce **Y**, il suffit de faire balayer **Y** de 0 jusqu'à avoir cette condition  $(X - p \leq Y^2 \leq$  $X + p$ ) satisfaite.

## **Travail demandé**

- Analyser ce programme en le décomposant en modules
- Analyser chacun des modules et en déduire son algorithme.

Analyse du PP

Nom :

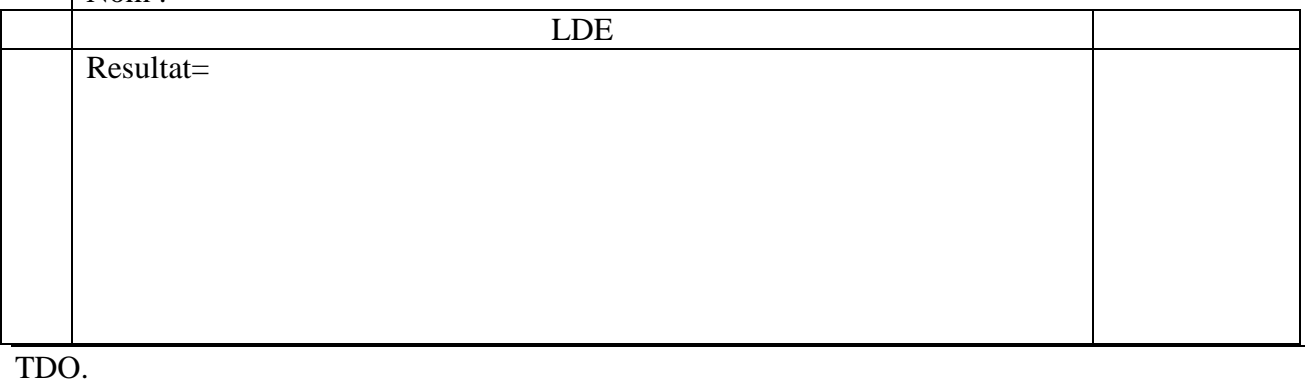

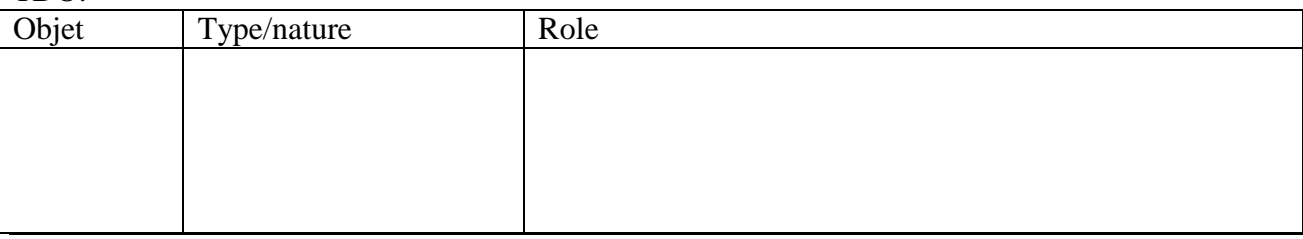

Algorithme du PP.

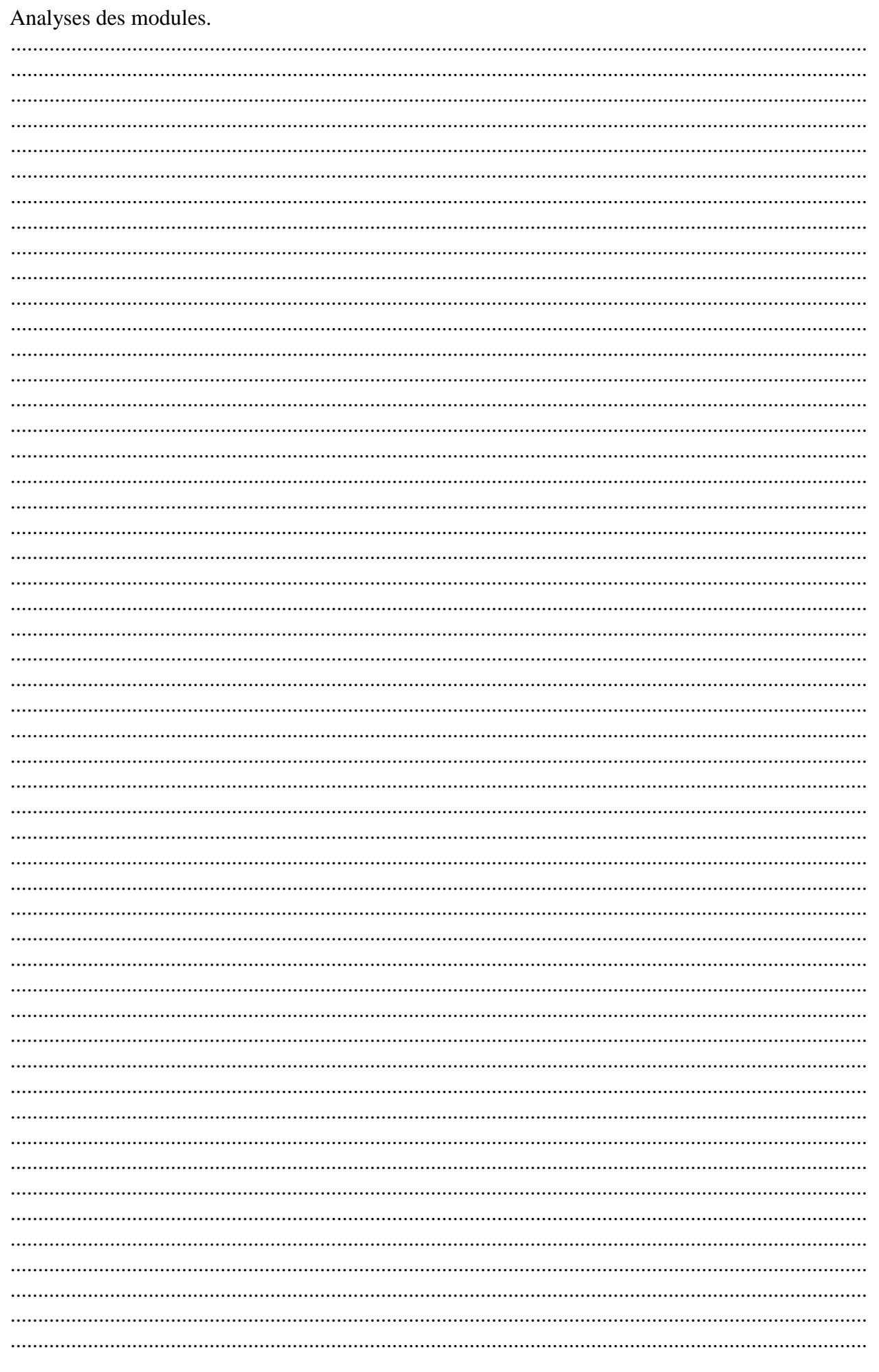

j

F

## **Partie pratique.**

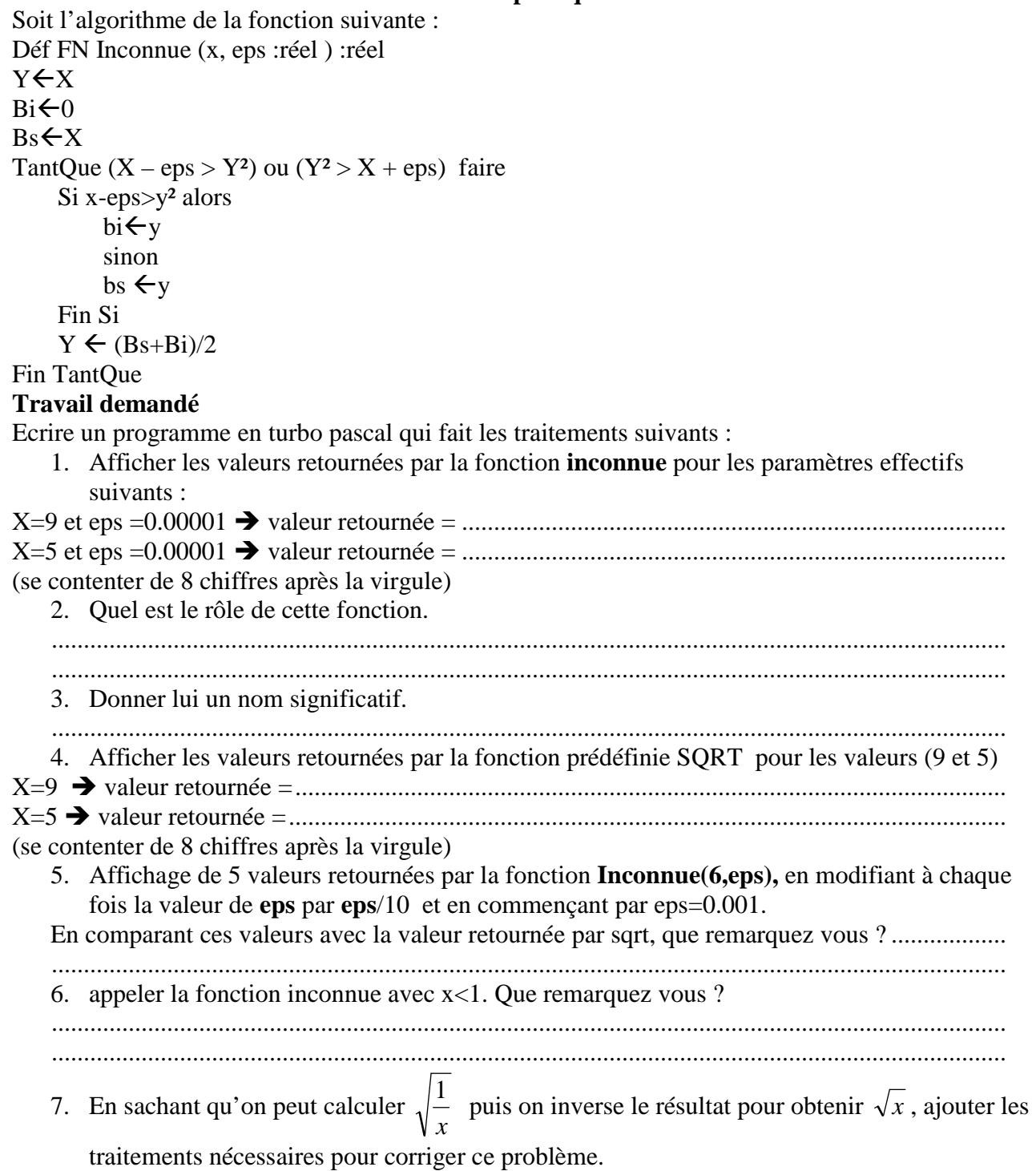

<u> Tanzania (</u>

and the control of

**Contract** 

and the company of the

Β  $\mathbf{I}$ 

and the con-

a sa kacamatan ing Kabupatèn Kabupatèn Ing Kabupatèn Kabupatèn Kabupatèn Kabupatèn Kabupatèn Kabupatèn Kabupatèn

Soit l'a